Projekt *Die Schule von Salamanca*

Kontakt: [cindy.carmona@adwmainz.de](mailto:cindy.carmona@adwmainz.de)

# **Besondere Erfassungsanweisungen für das Werk W0044**

Stand: 06.10.2020

# **I. Angaben zum Werk**

#### **Autor/Titel/Erscheinungsort/-jahr:**

Fagúndez, Esteban: De iustitia et contractibus et de acquisitione et translatione dominium, libri septem. Lyon 1641.

**Sprache**: Latein

#### **Quellen**

jpg-Dateien liegen unter: <http://facs.salamanca.school/W0044> <http://facs.salamanca.school/W0044/W0044.zip> tif-Dateien liegen (passwortgeschützt) unter: <https://wwwuser.gwdg.de/~svsal/tiffs/W0044>

#### **Umfang**

Anzahl der zu erfassenden Seiten ca.: 749 zu erfassende Images: W0044-0005 bis W0044-0754 Geschätzte Zeichenzahl pro Seite: 6.324 Geschätzte Zeichenzahl insgesamt: 4.736.576

Grundsätzlich gelten die allgemeinen Erfassungsanweisungen des Projekts *Die Schule von Salamanca*, siehe:

[http://facs.salamanca.school/Erfassungsanweisungen/allgemein/SvSal\\_Allgemeine\\_Er](http://facs.salamanca.school/Erfassungsanweisungen/allgemein/SvSal_Allgemeine_Erfassungsanweisungen.pdf)[fassungsanweisungen.pdf](http://facs.salamanca.school/Erfassungsanweisungen/allgemein/SvSal_Allgemeine_Erfassungsanweisungen.pdf)

Die Beispiele können ohne typographische Annotation bzw. Sonderzeichenkodierung auftreten.

#### **II. Spezifische Textauszeichnung für das Werk**

#### **1. Titelseite**

Die Textblöcke der Titelseite (W0044-0005) können, wo eindeutig identifizierbar, mit den hierfür in TEI Tite vorgesehenen Elementen ausgezeichnet werden (siehe auch allg. EA, III.3.j). Ansonsten können voneinander abgrenzbare Textblöcke der Einfachheit halber auch nur mittels <p>-Elementen umschlossen werden. Zwischen Schriftfarben oder -größen wird nicht unterschieden.

Handschriftliche Ergänzungen sind hier – wie auch ansonsten im Werk – nicht relevant.

# **2. Schrifttype**

Die Indizes (0017-0024, 0689-0754) und die Summarien sind komplett in einer kursiven Schrifttype gesetzt, wobei Großbuchstaben, Zahlen, Klammern und Satzzeichen nur recte vorliegen können. Alle diese Phänomene sollen nicht als Hervorhebungen ausgezeichnet werden.

# **3. Fußzeile**

Über den gesamten Text hinweg (ab 0017) gibt es eine unregelmäßig wiederkehrende Fußzeile, die in unterschiedlichen Schriftarten und oft sehr nah am Hauptbereich des Textes erscheint, z.B.

#### W0044-0017

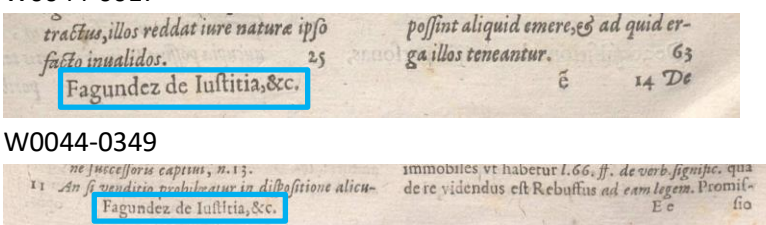

Auch wenn diese Fußzeile mitunter als Teil des Haupttextes erscheint, ist darauf zu achten, dass die Fußzeile möglichst nicht erfasst wird. Das gilt selbstverständlich auch für die oft auf derselben Höhe einer Seite auftauchenden Bogensignaturen und Kustoden (wie in den allg. EA, Punkt I., beschrieben).

#### **4. Paginierung und fehlende Seiten**

Von der Titelseite (W0044-0005) bis zum Hauptteil (W0044-0024) soll eine im Original nicht vorhandene Seitenzählung mit aufsteigenden römischen Seitenzahlen in das <pb/>>b/>-Element hinzugefügt werden; z.B. Seite W0044-0005 -> <pb n="[i]" ... />, Seite W0044-0006 -> <pb n="[ii]" ... /> usf.

Ab dem Hauptteil (W0044-0025) wird die vorhandene Seitenzählung übernommen oder, im Fall von fehlenden oder fehlerhaften Seitenzahlen, in eckigen Klammern korrigiert bzw. normalisiert hinzugefügt; der Beginn von Seite W0044-0025 wird etwa als <pb n="1" .../> erfasst. Nach derzeitigem Kenntnisstand sind falsch paginiert:

- S. 522 (W0044-0546), (520 statt 522)
- S. 523 (W0044-0547), (521 statt 523)

(Es kann jedoch weitere Fälle geben.)

-

Leere Seiten werden mit dem Attribut @type="blank" markiert, z. B.:

```
<pb facs="W0044-0000" n="[i]"/>
<pb facs="W0044-0000" n="[ii]" type="blank"/>
```
Nach dem Hauptteil (ab W0044-0688) gibt es keine Paginierung mehr. Daher wird die vorherige Paginierung mit arabischen Ziffern in normalisierter Form (in eckigen Klammern) weitergeführt, also etwa <pb n="[0664]" type="blank"…/> für W0044-0688, <pb n="[0665]" …/> für W0044-0689 usf.

# **5. Überschriften**

Strukturelle Einheiten "oberhalb" der Paragraphenebene (Kapitel, Unterkapitel, Vorworte, etc.) werden nicht als solche ausgezeichnet. Allerdings werden die Überschriften der Abschnitte, die in der Regel durch größere (Kapitälschen-)Schrift, Einrückung und/oder Kursivierung zu erkennen sind, als "Paragraphen" <p>, aber mit einem eigenen Attribut @rend="hx", annotiert ("hx" ist hierbei ein beliebiges Kürzel, das aber später die Identifikation von Überschriften auf eindeutige Weise ermöglicht). Zum Beispiel nicht nummerierte Überschriften:

# W0044-0015

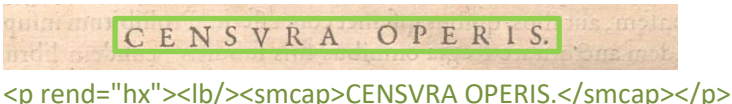

#### W0044-0559

| A PARTICIPATION CONTINUES TO A REPORT OF THE REPORT OF THE REPORT OF THE RESIDENCE OF THE REPORT OF THE PARTIES. |  |  |                     | De testamentis, & legatis ad pias |
|----------------------------------------------------------------------------------------------------|--|--|---------------------|-----------------------------------|
|                                                                                                    |  |  | that a caufas. must |                                   |

<p rend="hx"><lb/><t:i>De testamentis, [...]</t:i></p>

Nummerierte Überschriften sind entlang des Werkes zu sehen und verweisen auf folgende 2 Überschriftenebenen:

# W0044-0029

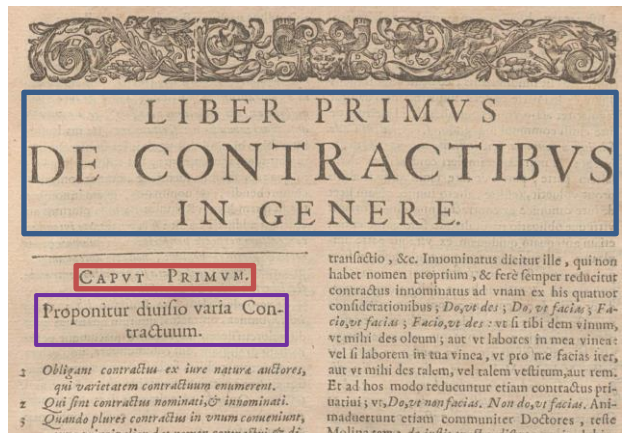

<p rend="h1"><lb/>LIBER PRIMVS […]</p> <p rend="h2"><lb/>CAPVT PRIMVM.</P

Treten Untertitel bzw. Argumentpassagen auf, werden sie als <p rend="arg"> erfasst.

```
<p rend="arg"><lb/>Proponitur diuisio […]</p>
```
Überschriften der Summarien werden innerhalb des jeweiligen <list>-Elements erfasst, siehe unten.

# **6. Textausrichtung**

Textblöcke, die zentriert oder rechtsbündig stehen UND keine Überschriften oder Verstext sind, sollen mittels <hi rend="center"> bzw. <hi rend="right"> entsprechend ausgezeichnet werden. Dies betrifft z.B. Signaturen im "front matter" des Textes, kann aber auch im Hauptteil des Textes vorkommen.

Um eine logische Trennung zwischen Textausrichtung/Typografie und "konzeptuellen" Elementen (z.B. Paragraphen) beizubehalten, soll die Textausrichtung stets mittels <hi>- Tags erfasst werden und nicht innerhalb konzeptueller Elemente: also etwa **<p><hi rend="right">...</hi></p>** (anstatt <p rend="right">...</p>).

# **7. Größere Textabschnitte ("divisions")**

Die Strukturauszeichnung mittels <div1> etc. wird projektintern durchgeführt.

# **8. Verstext**

Verstext kommt durchgehend im Band vor und ist generell an Einrückung und Kursivierung zu erkennen, sowie an tieferer Einrückung der Folgezeile bei einem Zeilenumbruch.

#### W0044-0025

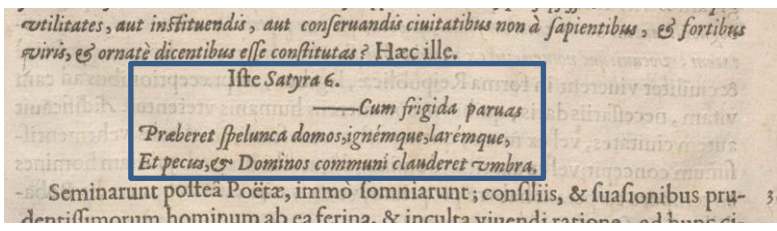

Größere Textblöcke werden als <lg> annotiert, die einzelnen Verszeilen (möglicherweise inkl. Zeilenumbruch) als <l>. Sind größere Verstextblöcke in Strophen unterteilt, so wird für jede Strophe zusätzlich ein <lg> (unterhalb des Gesamt-<lg>) gesetzt. Zu Beginn stehende Striche sollen mittels ähnlicher Unicode-Zeichen (z.B. Geviertstrich: —) repräsentiert werden.

#### **9. Listen**

#### *I. Inhaltsverzeichnis*

Das Verzeichnis ("Index Librorym") 0017-0024 soll als Liste (<list>) von Sublisten (<list> in <item>) für jedes Buch ("Liber") erfasst werden. Die einzelnen Einträge der Liste werden als <item> erfasst, wobei die Seitenzahl am Anfang jedes Eintrags per <ref> erfasst wird. Die Überschriften für jedes "Liber" werden als <head> innerhalb der jeweiligen <list> erfasst.

# *II. Summarien*

Ein "Summarium" steht in der Regel vor Beginn eines Kapitels. Es wird als einfache <list> und mehreren <item>s erfasst, wobei die führende Zahl des jeweiligen Eintrags als <ref> innerhalb von <item> getaggt wird:

W0044-0029

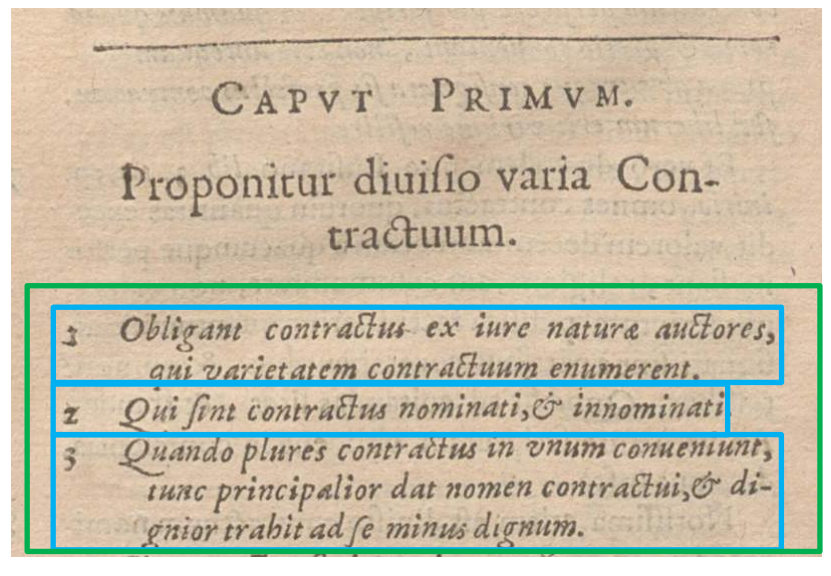

<p rend="h2"><lb/>CAPVT PRIMVM.</P> <p rend="arg"><lb/>Proponitur diuisio […]</p> <list><item><ref>1</ref>Obligant contractus ex iure [...]</item>[...]</list>

Summarien können auch in der Mitte eines Kapitels auftauchen. In diesem Fall sind die Überschriften innerhalb von der <list> als <head> zu erfassen. Alle andere Elemente, <item> und <ref>, bleiben wir oben angezeigt.

# W0044-0202

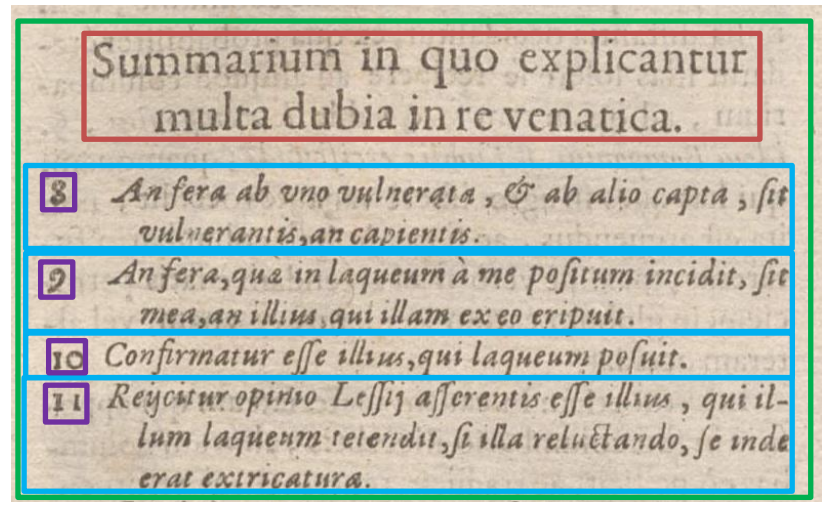

<list><head>Summarium in quo [...]</head> <item><ref>8</ref>An fera ab vno vulnerata, [...]</item>[...]</list>

# *III. Index*

Der "Index Rerum, & Verborum" ab W0044-0689 wird als dreistufige Liste (<list>) markiert. Innerhalb der erste Liste werden <list>-Elements pro Buchstabe (es handelt sich um einen alphabetischen Index) gesetzt, wobei der Buchstabe (als Überschrift einer Teilliste) innerhalb von <head> erfasst wird. Innerhalb jede Buchstabe sind weitere Listen pro Überschrift zu markieren. Siehe unten das Beispiel:

```
Dreistufige Liste
<list>
   <item>
           <list>
           <head><lb/><lb/>A</head>
                   <item>
                           <list>
                           <head><lb/><lb/>Abbas.</head>
                           <item><lb/>AN Abbas [...]</item>
                           </list>
                   </item>
                   <item>[…]</item> […]
           </list>
   </item>
   <item>W0044-0692
        [...]<list>
           <head>B</head>
                   <item>Bannitus[...]</item>
                   <item>
                            <list>
                           <head><lb/>bb>>Bellum.</head>
                           <item><lb/>AN quando de [...]</item>
                           </list>
                   </item>
                   <item>[…]</item> […]
           </list>
   </item>
</list>
```
# **10. Marginalziffern**

Marginalziffern im Fließtext werden als <milestone/>-Elemente mit @n-Attributen ohne Punkt erfasst und sind nicht im Haupttext verankert. d.h. sie werden am Ende der Zeile, auf deren Höhe sie auftritt (oder am Ende der ersten Zeile, falls zwischen zwei Zeilen auftretend), als <milestone n="[Marginalziffer]" unit="x"/> erfasst.

W0044-0030<br>William L. uiff 250. au priem. Ius Lusitanum consentit etiam cum iure uni ciuili, vi conitat ex nouis Ord, lib 4, tit. 19. num.1. in nouis, atque adeo in contractibus innominaris ex pacto nudo hoc eft e

<sup>&</sup>lt;lb/>[…] com-<milestone n="6" unit="x"/>

# **11. Ornamente**

Ornamente sollen als <t:ornament/> erfasst werden. Tritt ein Ornament am Seitenanfang oder unmittelbar vor eine Überschrift auf, ist die Reihenfolge von Umbruchselemente <pb/><cb/>><lb/> zu beachten, so dass <t:ornament/> vor dem ersten Umbruchselement platziert wird.

Asterisken und weitere Zeichen am Ende von Kapiteln oder Abschnitten werden auch als Ornament erfasst und nicht als einzelne Zeichen.

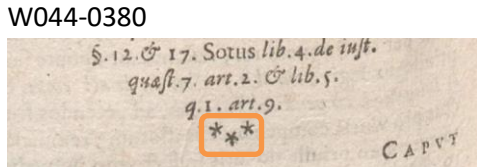

#### **12. Weiteres**

Auf die passende Auszeichnung des Spaltenformats mittels <cb/>col> und <colShift/> ist stets und in allen Teilen des Textes zu achten. Weitere Informationen zu möglicherweise auftretenden, spezifischen Textphänomenen sowie allgemeine Angaben zur Texterfassung (auch z.B. zum Umgang mit schwer lesbaren Passagen) sind in den allgemeinen Erfassungsanweisungen zu finden: [facs.salamanca.school/Erfassungsanweisungen/allge](http://facs.salamanca.school/Erfassungsanweisungen/allgemein/SvSal_Allgemeine_Erfassungsanweisungen.pdf)[mein/SvSal\\_Allgemeine\\_Erfassungsanweisungen.pdf](http://facs.salamanca.school/Erfassungsanweisungen/allgemein/SvSal_Allgemeine_Erfassungsanweisungen.pdf)